# 國泰君安國際交易寶服務指南

如有查詢,請致電聯絡本公司客戶服務部 電話: 40080 95521 / 852 - 25097524

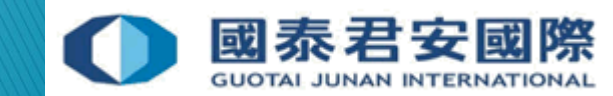

## 目錄:

### 1. **國泰君安國際交易寶服務指南**

- 1.1 下載國泰君安國際交易寶
- 1.2 國泰君安國際交易寶 新股認購
- 1.3 國泰君安國際交易寶 電子結單
- 1.4 國泰君安國際交易寶 設置超時時間
- 1.5 國泰君安國際交易寶 存款指示
- 1.6 國泰君安國際交易寶 提款指示

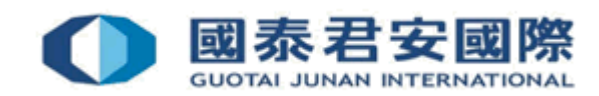

# 1. 國泰君安國際交易寶 服務指南

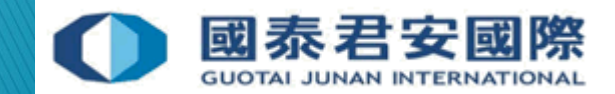

# 1.1 下載國泰君安國際交易寶

國泰君安國際交易寶下載連結: [https://www.gtjai.com/tc/software\\_mobile/](https://www.gtjai.com/tc/software_mobile/)

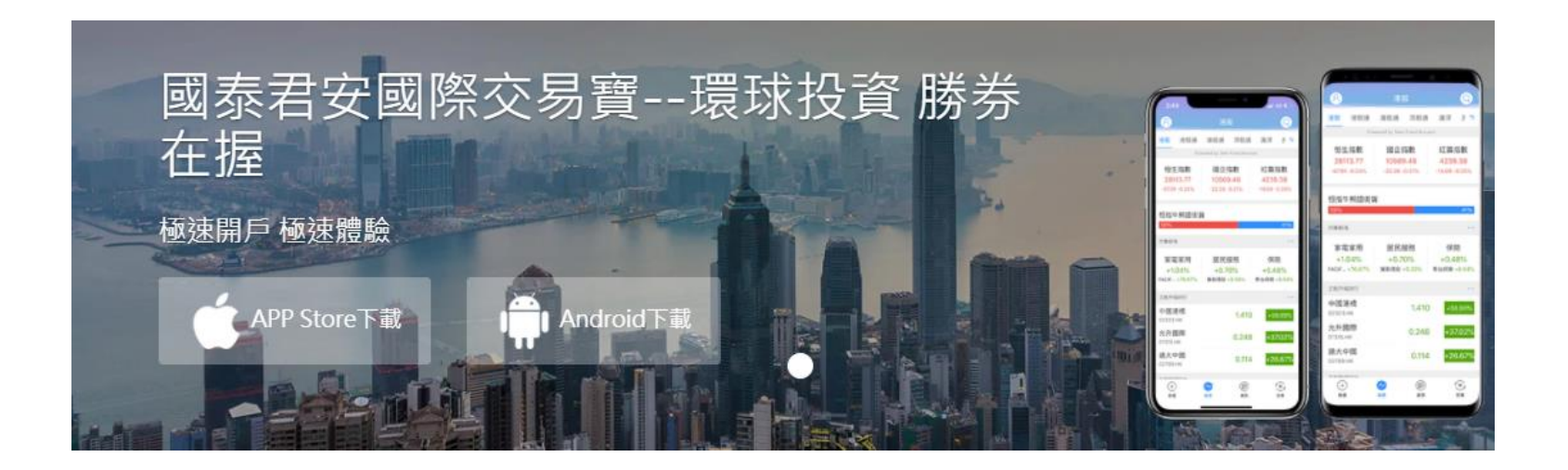

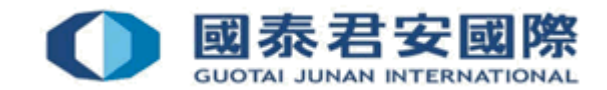

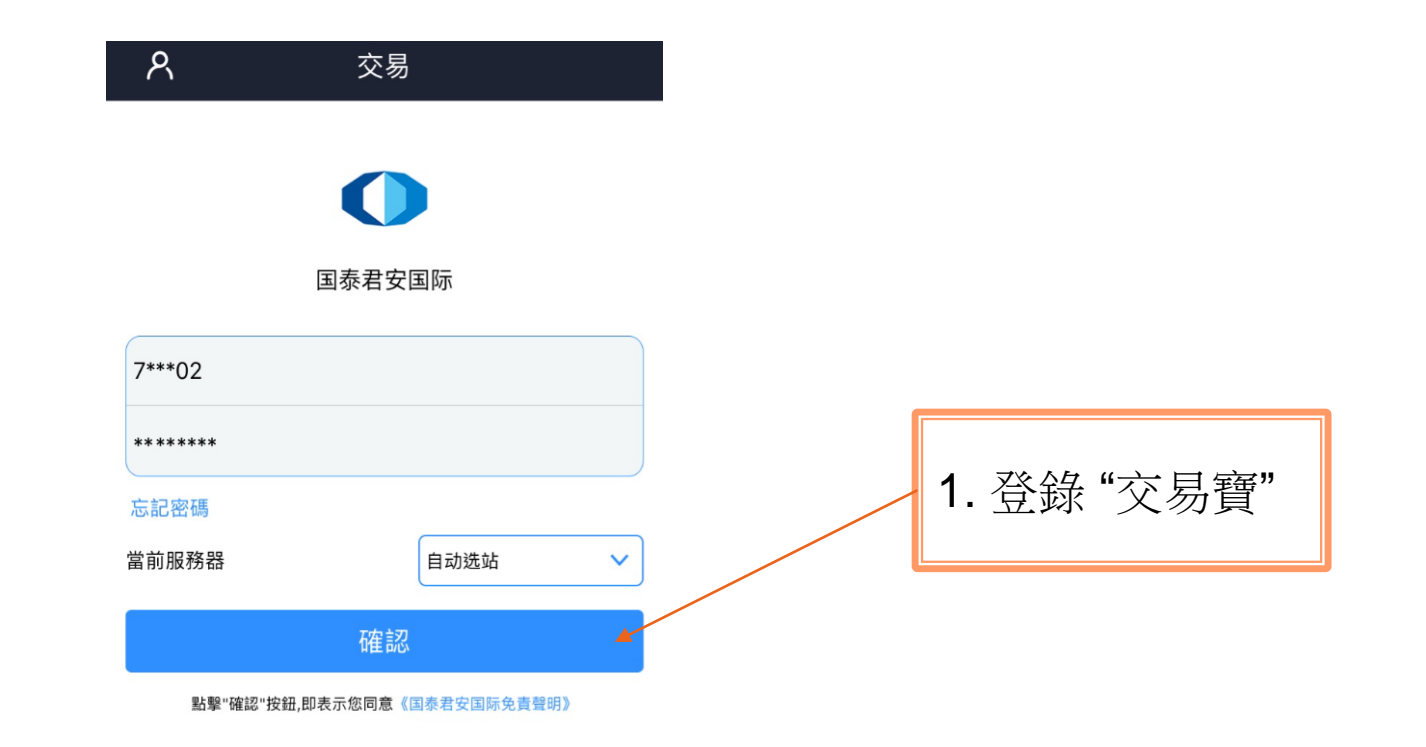

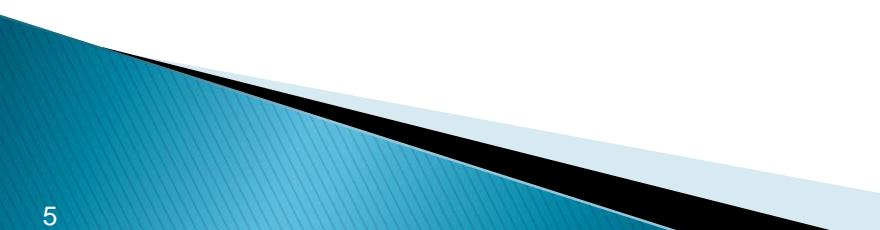

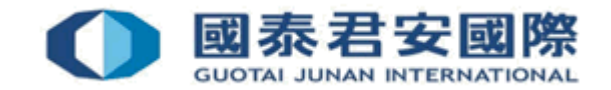

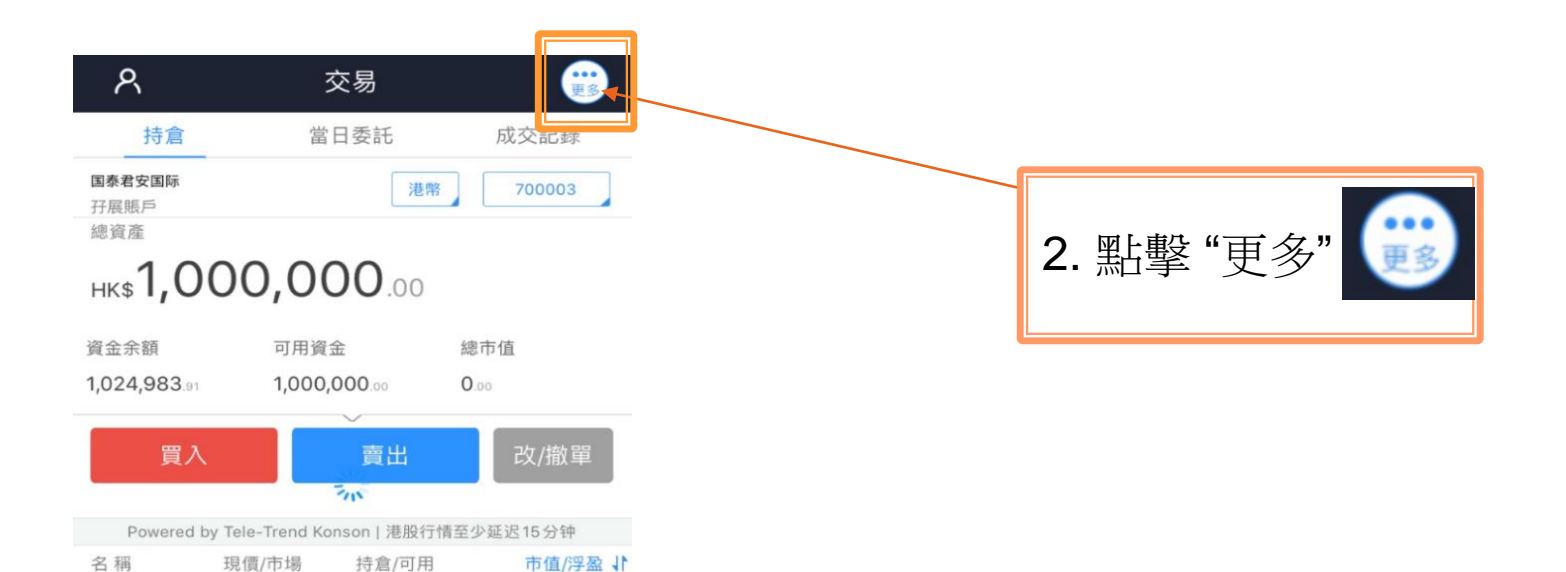

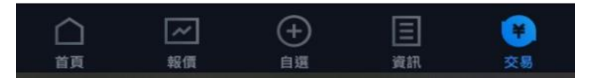

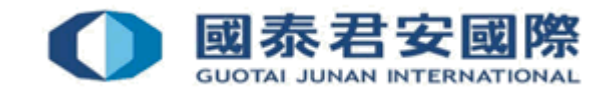

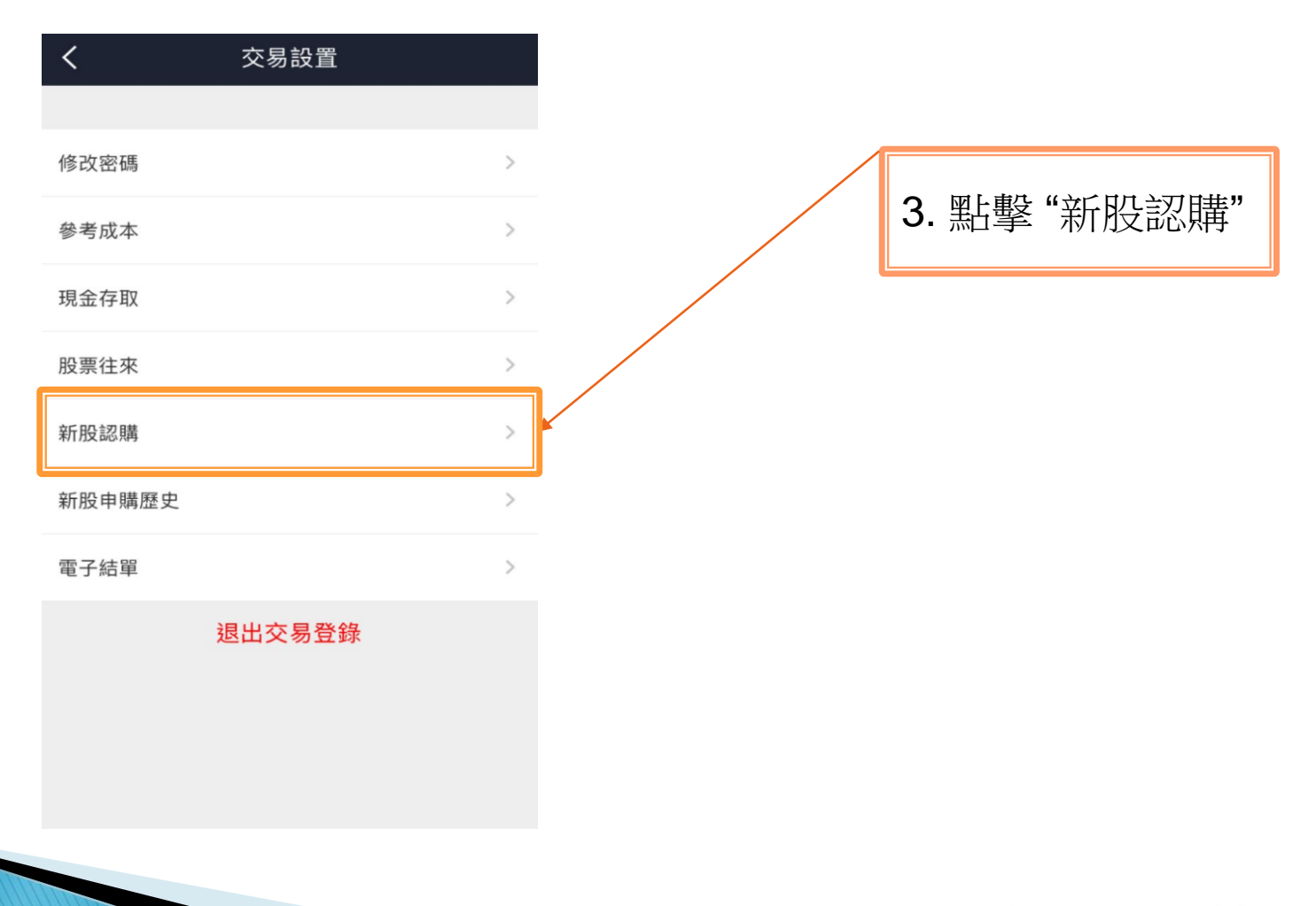

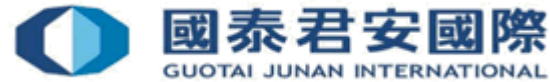

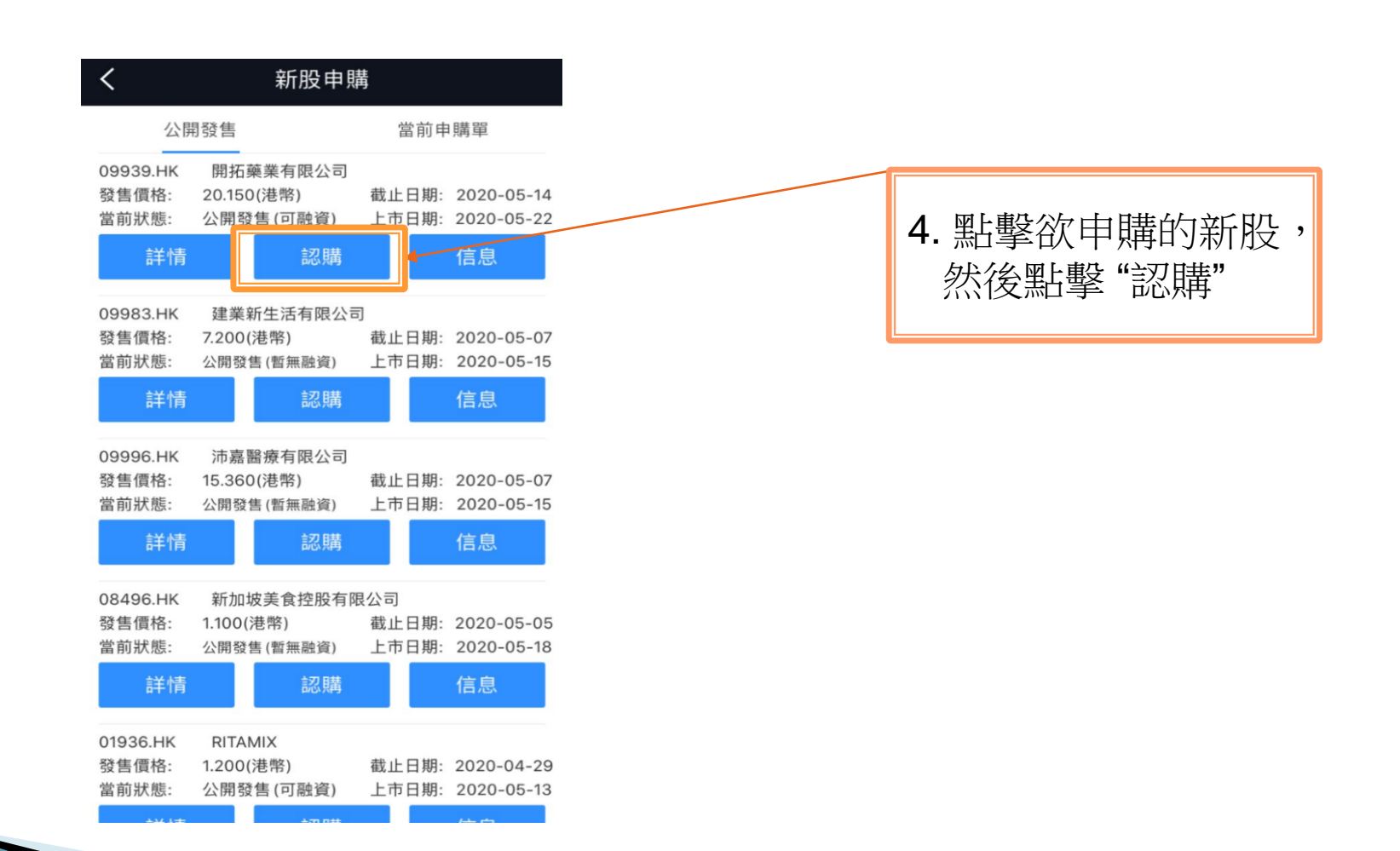

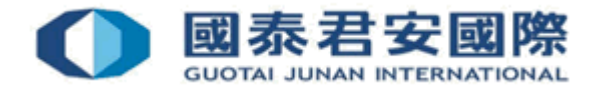

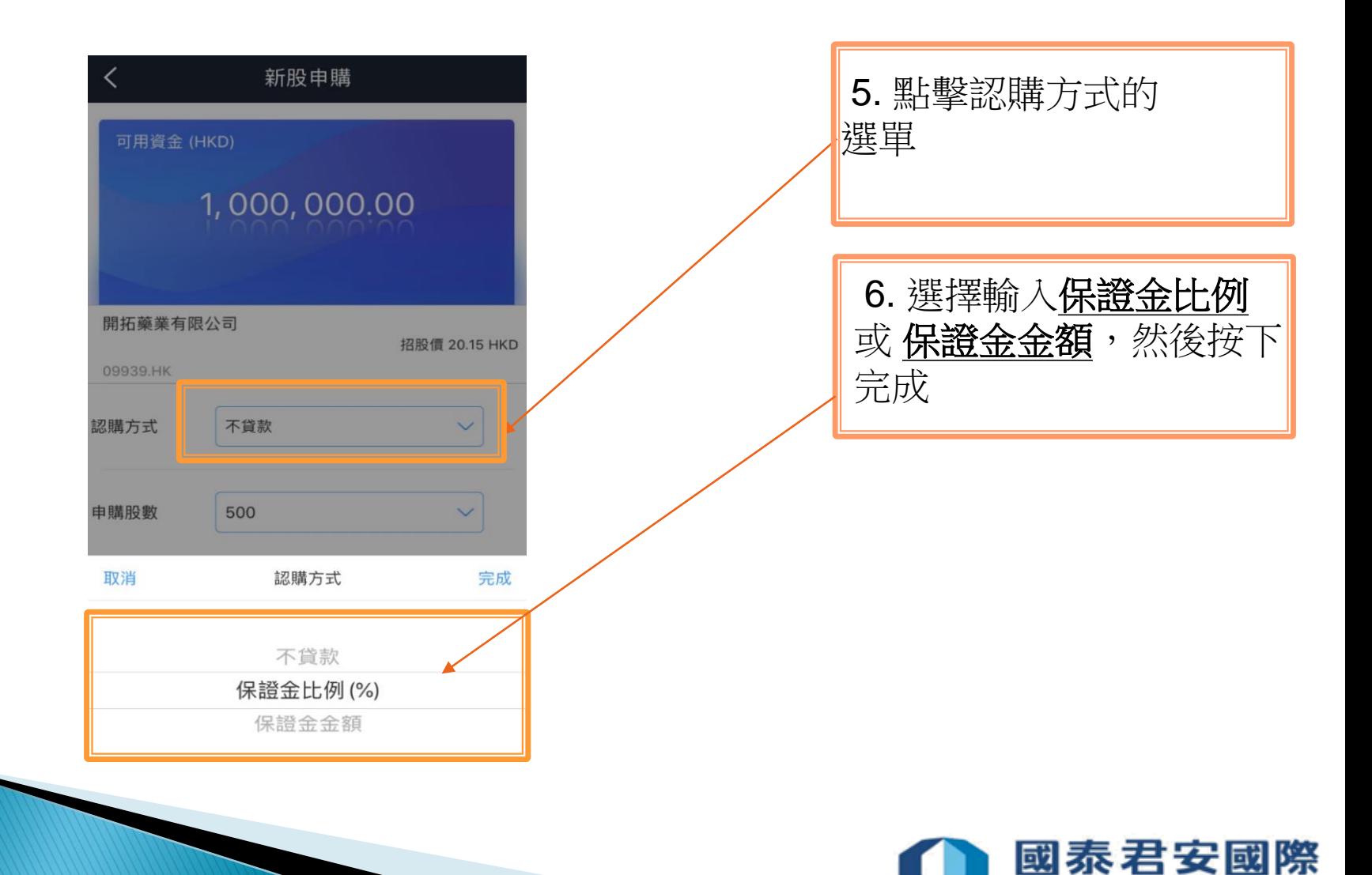

**GUOTAI JUNAN INTERNATIONAL** 

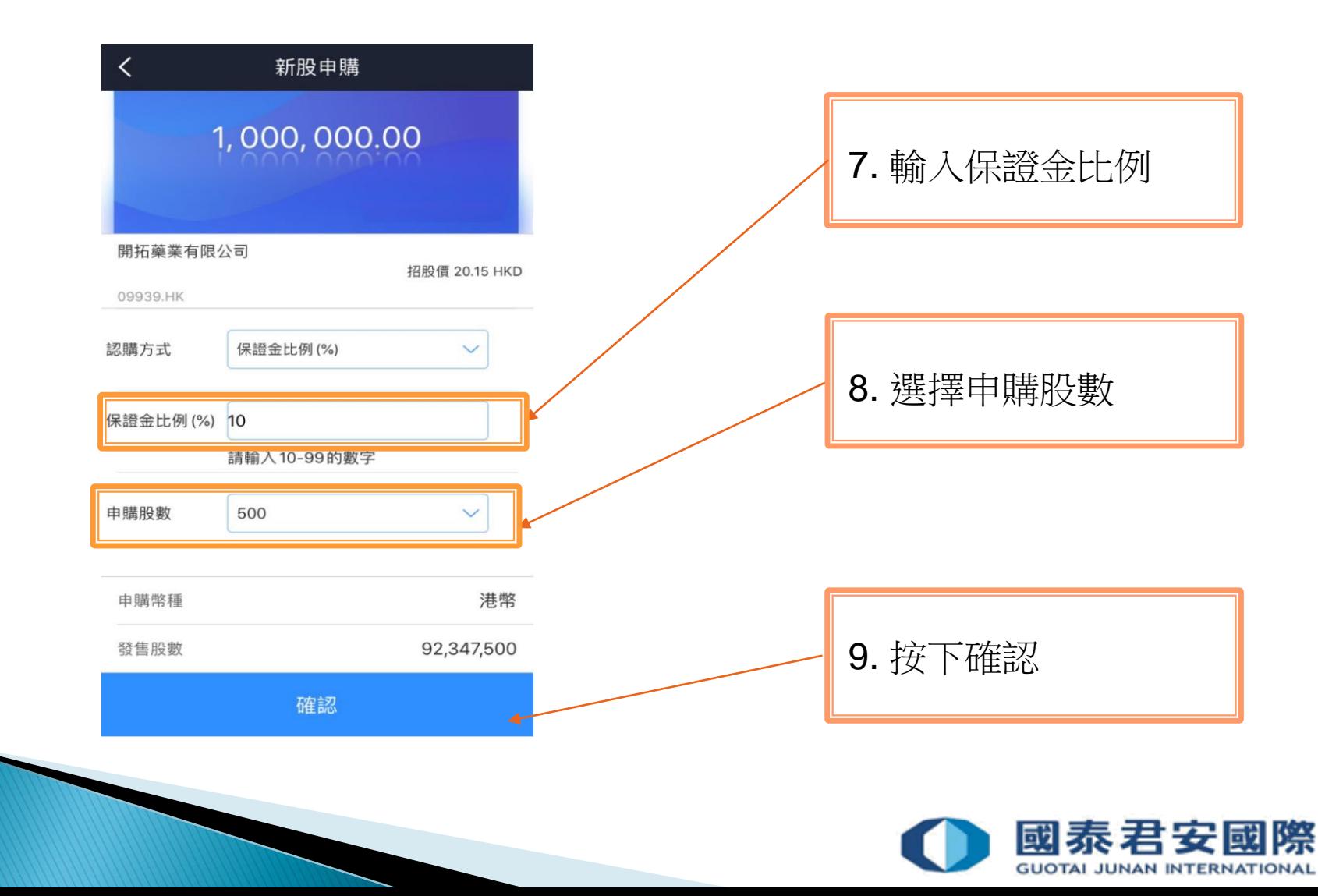

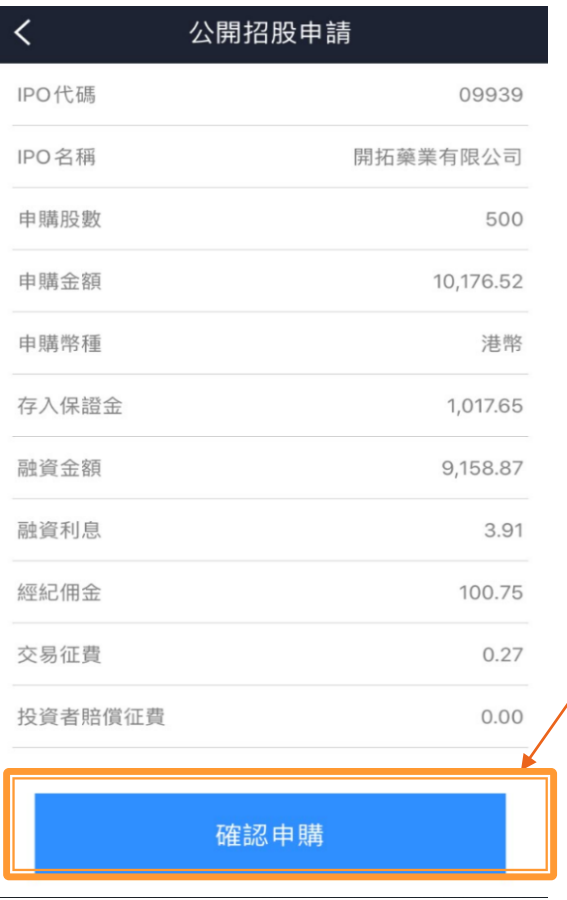

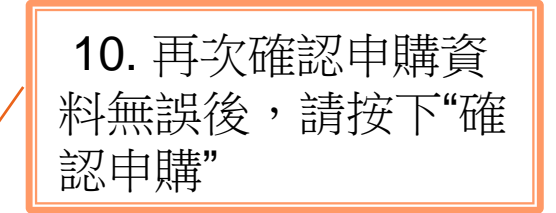

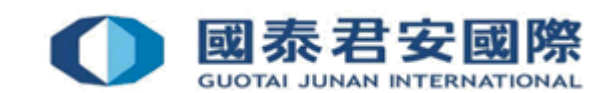

### $\lt$ 免責聲明 本人 / 吾等 明白如本人 / 吾等 之申請獲得批准, 本人 / 吾等 應於 緊貼公開發售申請截止日之前一個營業日(即 2020-05-14)的中午 十二時正前(融資申請) / 下午四時正前(現金申請), 將所需保證金 /全數金額(1,017.65)以現金存入國泰君安證券(香港)之銀行戶 口(此金額不包括融資利息(適用於融資申請)、手續費及銀行收 費)。 本人/吾等謹此向國泰君安證券(香港)確認及聲明: 1. 本人/吾等 已授權國泰君安證券 (香港) 作出處理此項不可撤 回之申請; 2. (適用於融資認購) 本人/吾等 明白及同意 於作出認購申請 後,任何與改動認購申請有關的請求,需支付金額相等於客戶當初 承諾的貸款額所產生的利息作為手續費。 3. 本人/吾等 承諾國泰君安證券(香港)為處理公開發售新股申 請的唯一代辦人; 4. 本人/吾等 授權國泰君安證券 (香港)代向香港聯合交易所有 限公司作出保證,國泰君安證券 (香港) 為本人 / 吾等 在處理公開發 售新股申請的唯一代辦人,及只遞交一份申請表格; 本人/吾等之申請需由國泰君安經電郵或郵寄批准。 5. 本人已獲提供充足的機會取覽有關公開發售文件及當中  $6^{\circ}$ 披露信息。 本人已閱讀有關公開發售文件並且在作出投資決定時,本人 7. 是依據有關公開發售文件的內容而作出投資決定。 8. 本人在使用有關服務的過程中,將須承擔在互聯網上進行交 易所涉及的風險〔如:其交易可能會出現傳送中斷、傳送停頓、因 互聯網交通繁忙以致傳送延誤,或因互聯網屬公共設施而可能出現 傳送數據錯誤等情況〕。 9. 本人已閱讀及同意貴公司網站所載列的條款,並同意受該等 條款約束。 10. 本人符合申購資格。 溫馨提示 公開發售新股是按該上市公司以公平准則分配,申請者可能只獲3. 分配售,所分配股數以國泰君安證券(香港)最後公布爲准; 引溯利波酰音人杆雌异科人脉永续恐人体即半倍 个ツ令网中命衣俗 及售股章程(可前往香港中環皇后大道中181號新紀元廣場低座

我同意

### 11. 閱讀免責聲明後 ,請按下"我同意"以 成申購新股程序

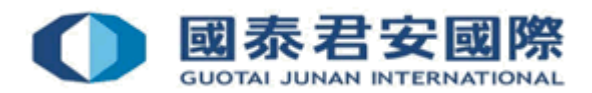

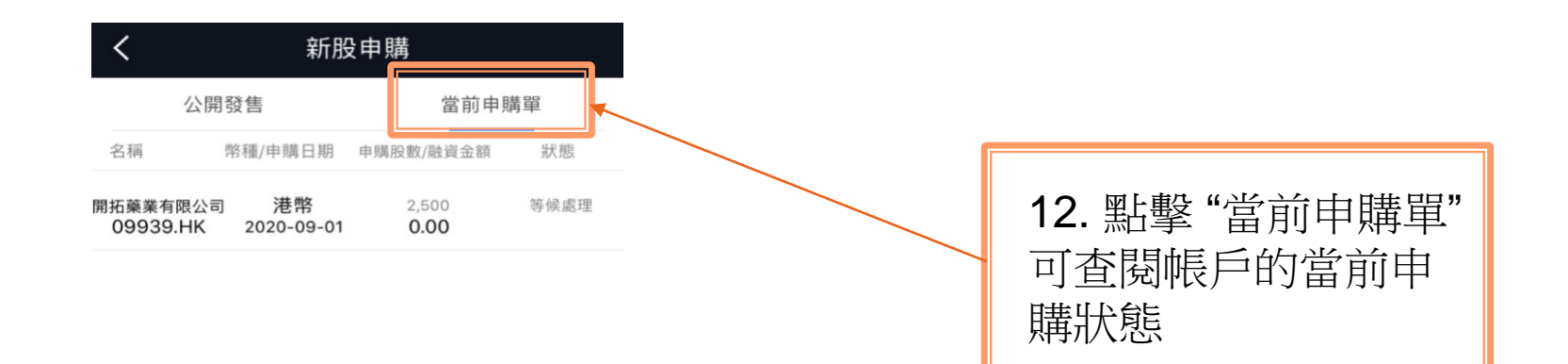

溫馨提示 等候處理 –– 已收到閣下之IPO申請並在等候批核中,本公司將於申 購截止日確認該申請。 已被接納 -- 閣下之IPO申請已被批准並已經遞交,申請款項將在閣 下賬戶中扣除。 分配結束 –– 閣下申請之IPO已經完成分配,可點擊列表中相應股票 名稱查看分配結果。 不被接納 –– 由於閣下賬戶資金餘額不足,該IPO申請不被批准。

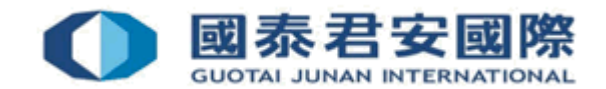

# 1.3 國泰君安國際交易寶 - 電子結單

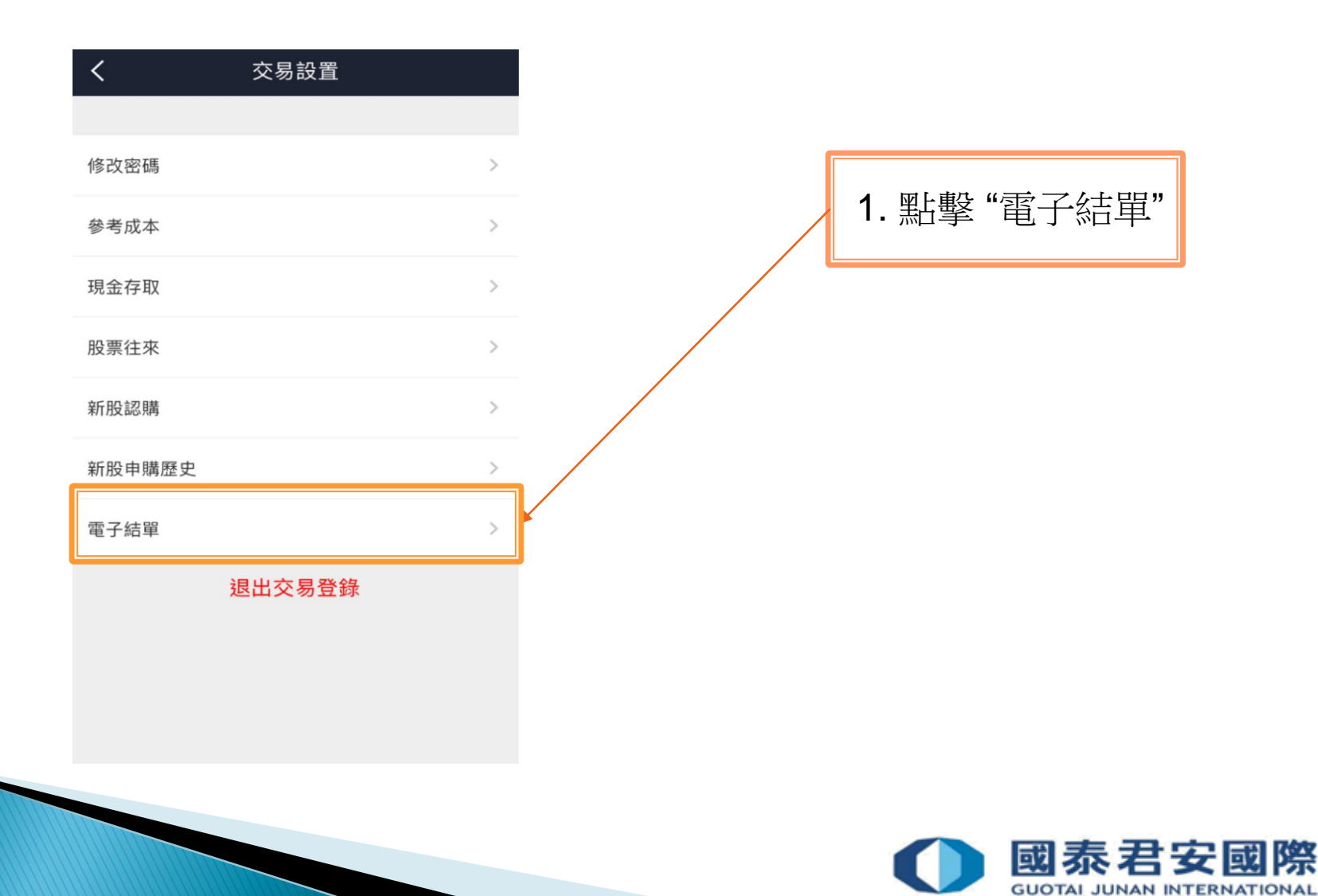

# 1.3 國泰君安國際交易寶 - 電子結單

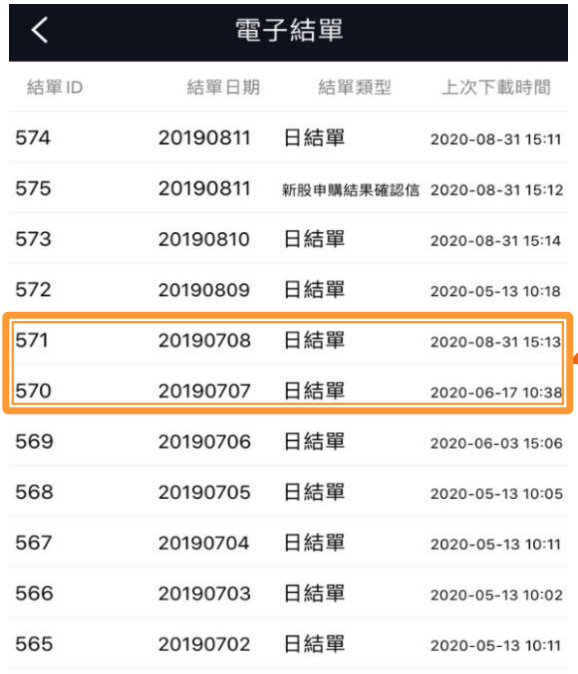

客戶如需使用該服務, 必須更改以"電郵方式"接收戶口結 單,請登入網上交易平台修改客戶聯絡資料;或填寫《客 戶資料更新表格》,然後以 (i) 電郵: customer.service@gtj as.com.hk(ii) 傳真 (852)25097787、(iii) 親身或 (iv) 郵遞方 式遞交到本公司客戶服務部(地址:香港中環皇后大道中181 號新紀元廣場低座27字樓)。

服務器保留 PDF 文件有期限,本公司將定期(每隔數月)刪 除舊文件,請客戶及時下載最新結單

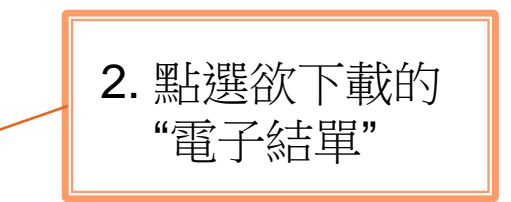

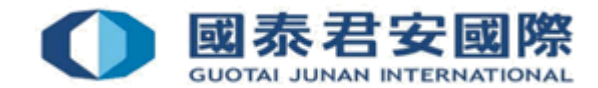

# 1.3 國泰君安國際交易寶 - 電子結單

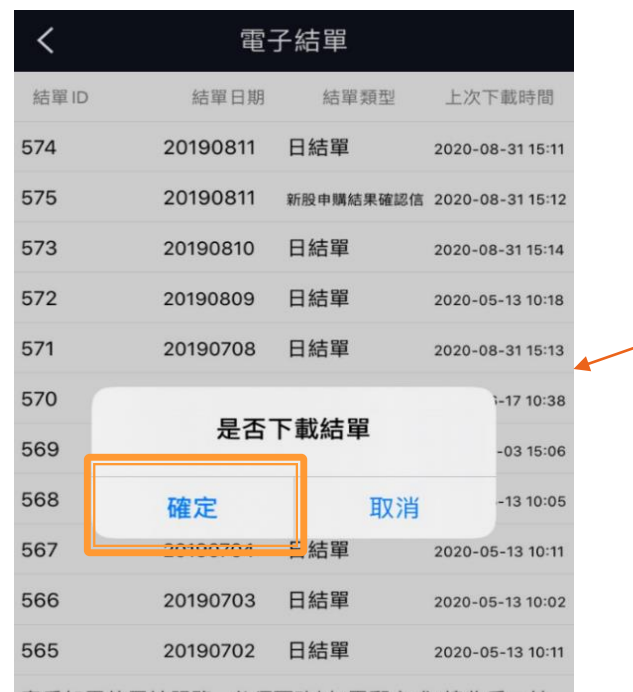

客戶如需使用該服務, 必須更改以"電郵方式"接收戶口結 單,請登入網上交易平台修改客戶聯絡資料;或填寫《客 戶資料更新表格》,然後以 (i) 電郵: customer.service@gtj as.com.hk(ii) 傳真 (852)25097787、(iii) 親身或 (iv) 郵遞方 式遞交到本公司客戶服務部 (地址:香港中環皇后大道中181 號新紀元廣場低座27字樓)。

服務器保留 PDF 文件有期限,本公司將定期(每隔數月)刪 除舊文件,請客戶及時下載最新結單

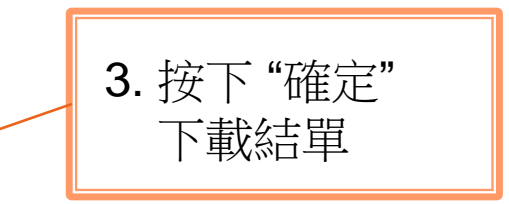

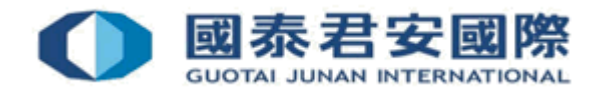

### 國泰君安國際交易寶 - 設置超時時間  $1.4 -$

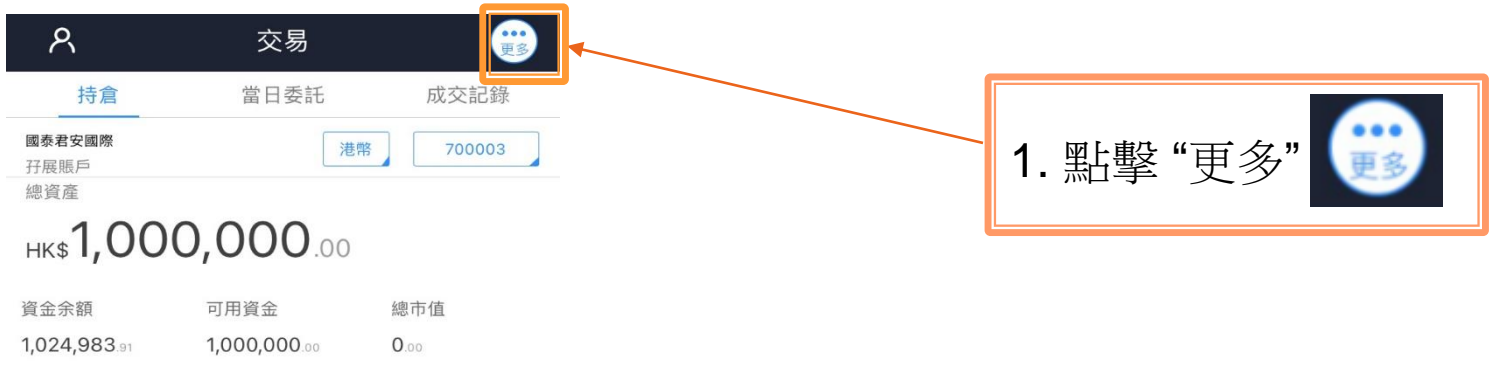

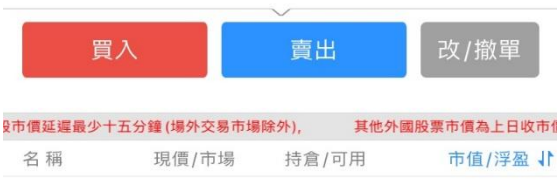

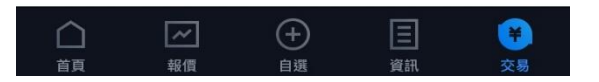

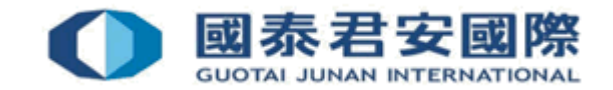

### 1.4 - 國泰君安國際交易寶 - 設置超時時間

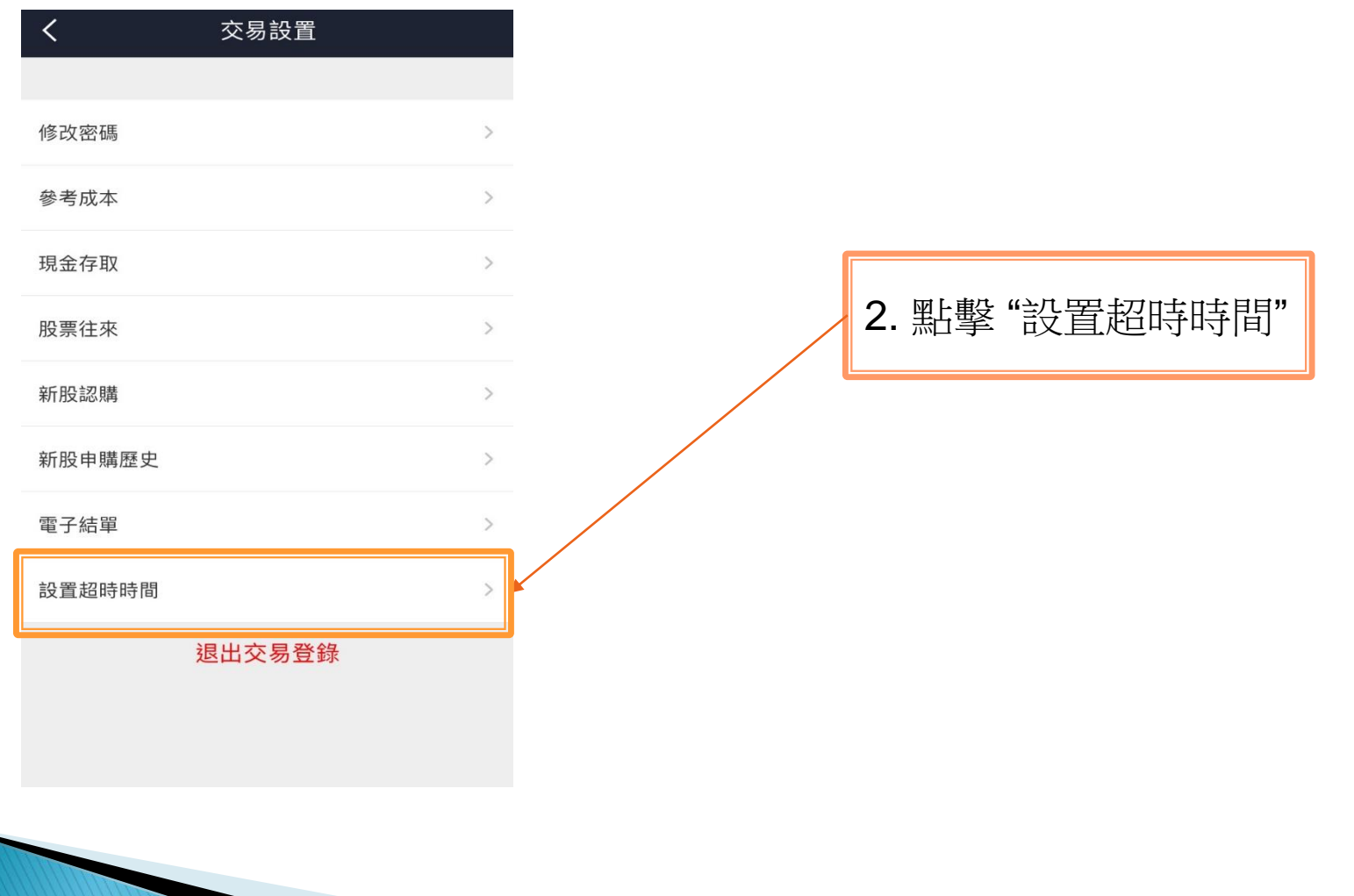

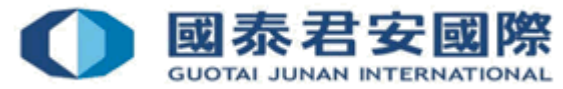

### 1.4 - 國泰君安國際交易寶 - 設置超時時間

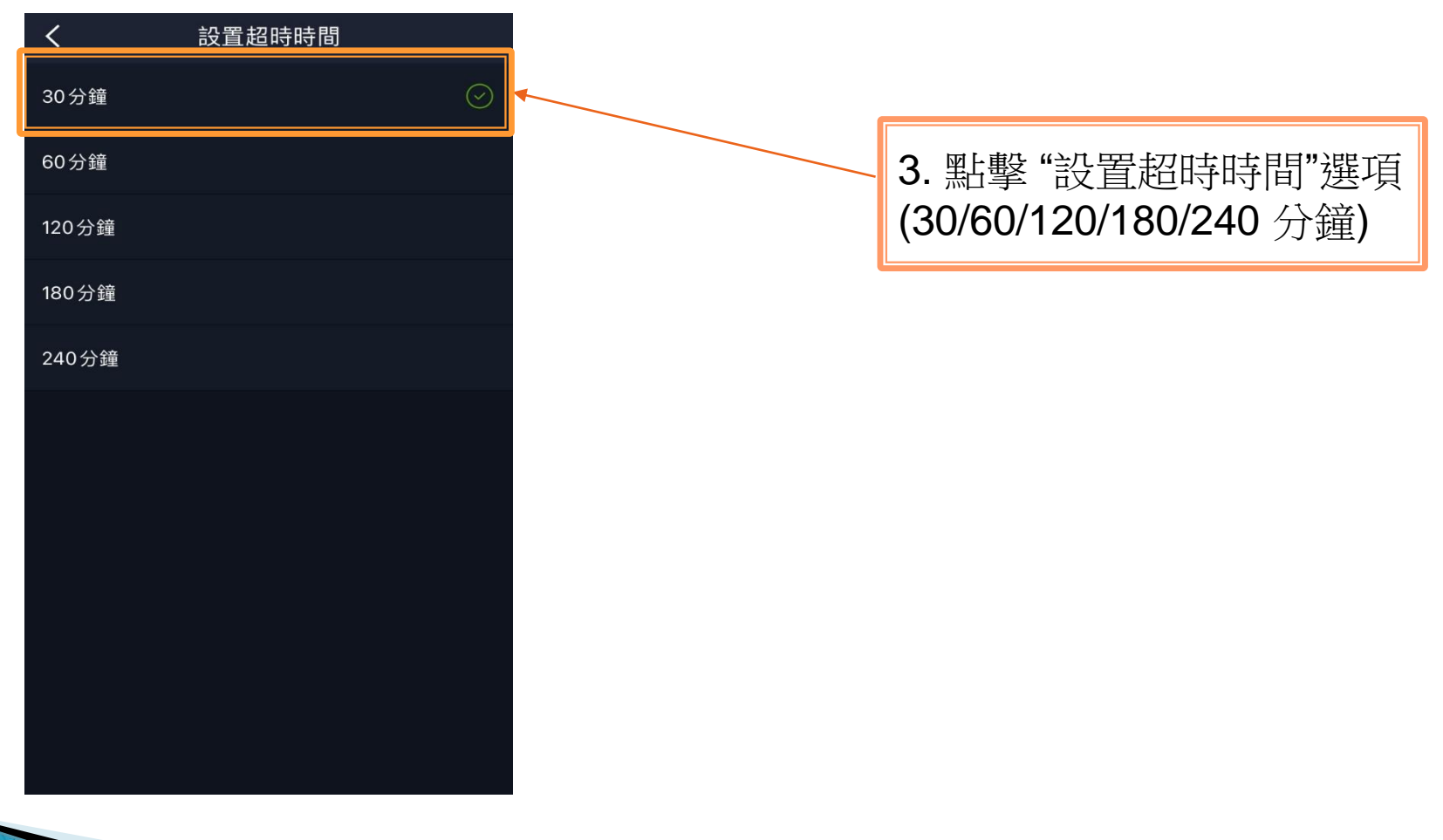

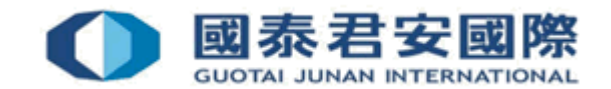

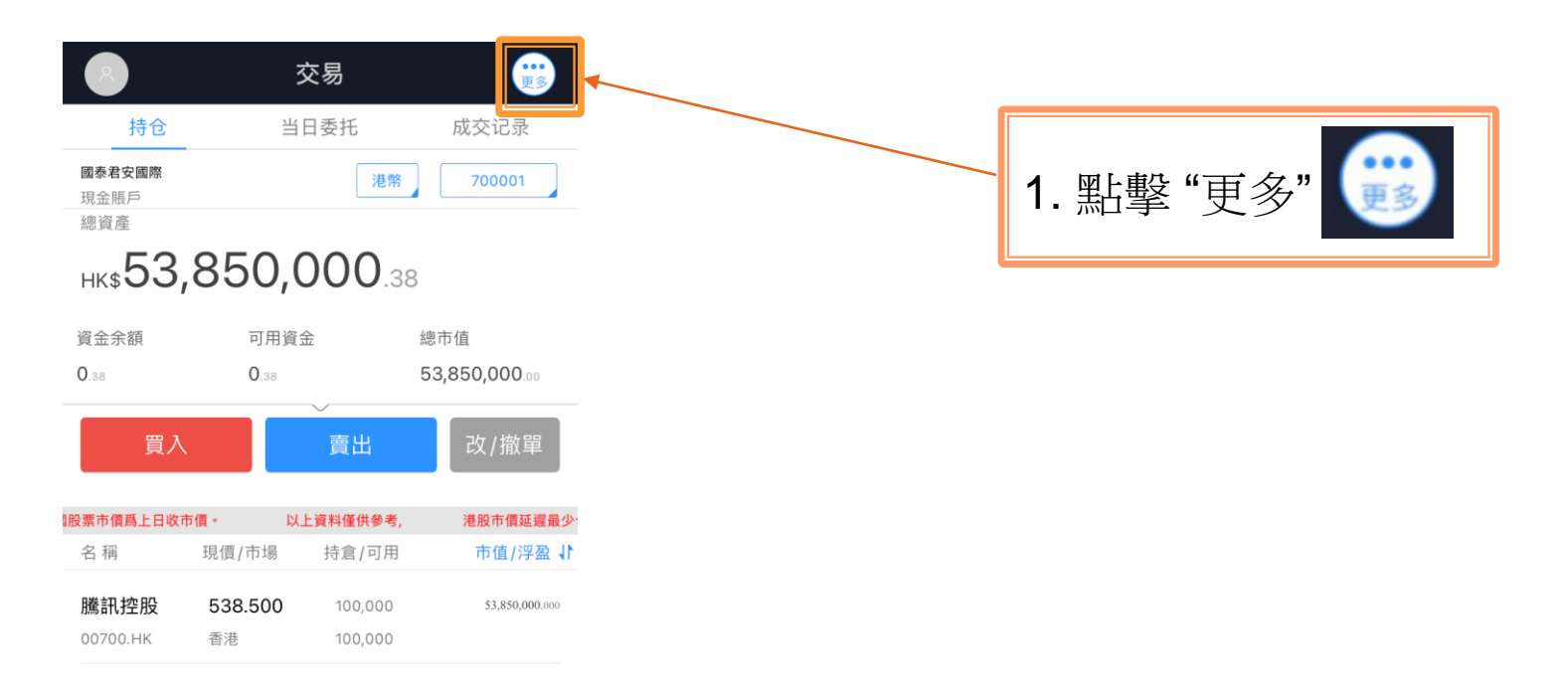

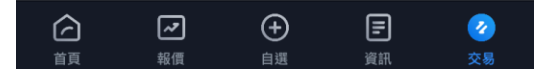

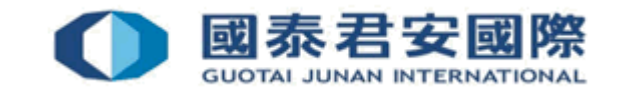

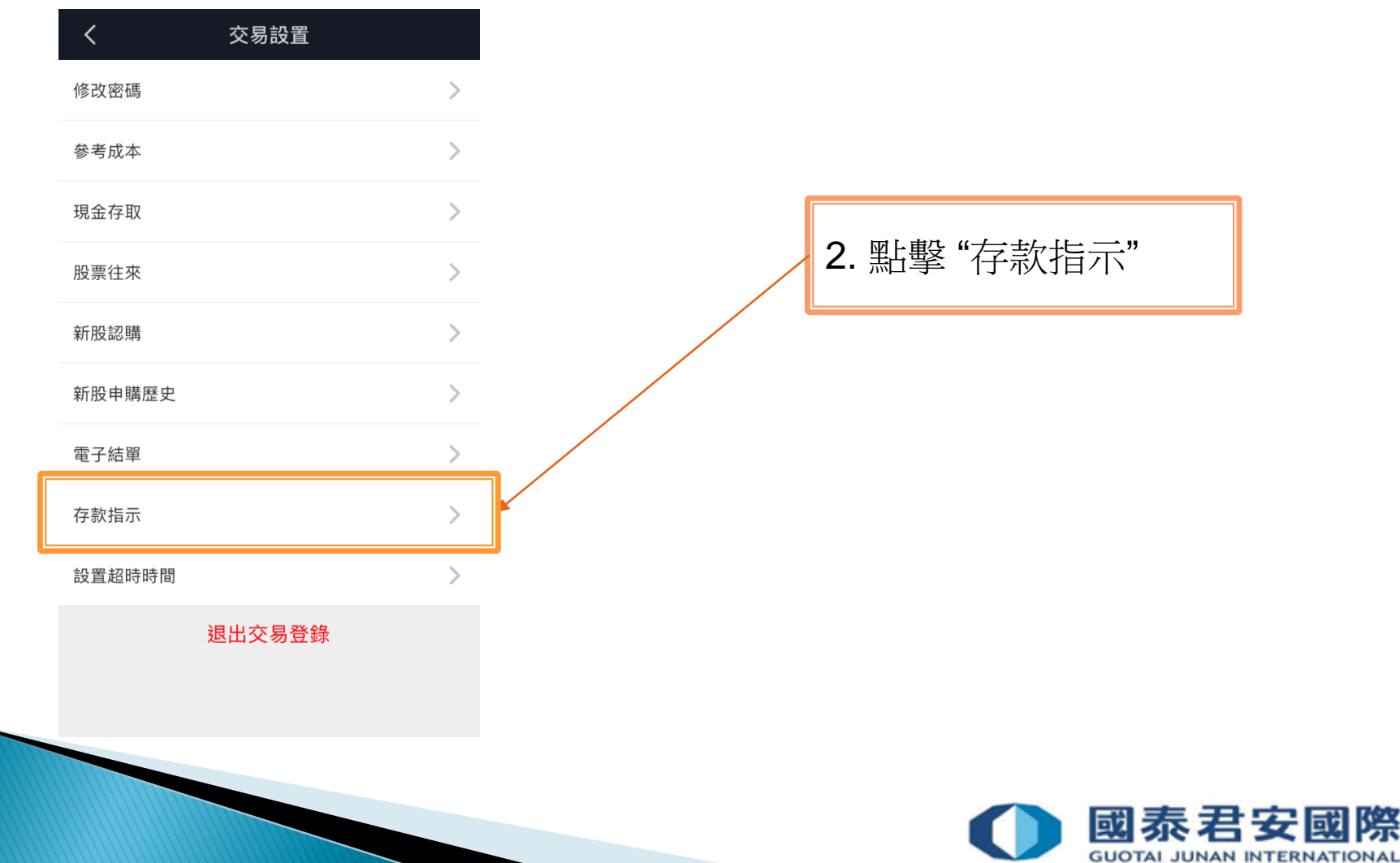

際

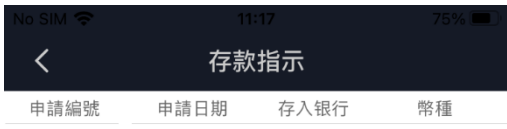

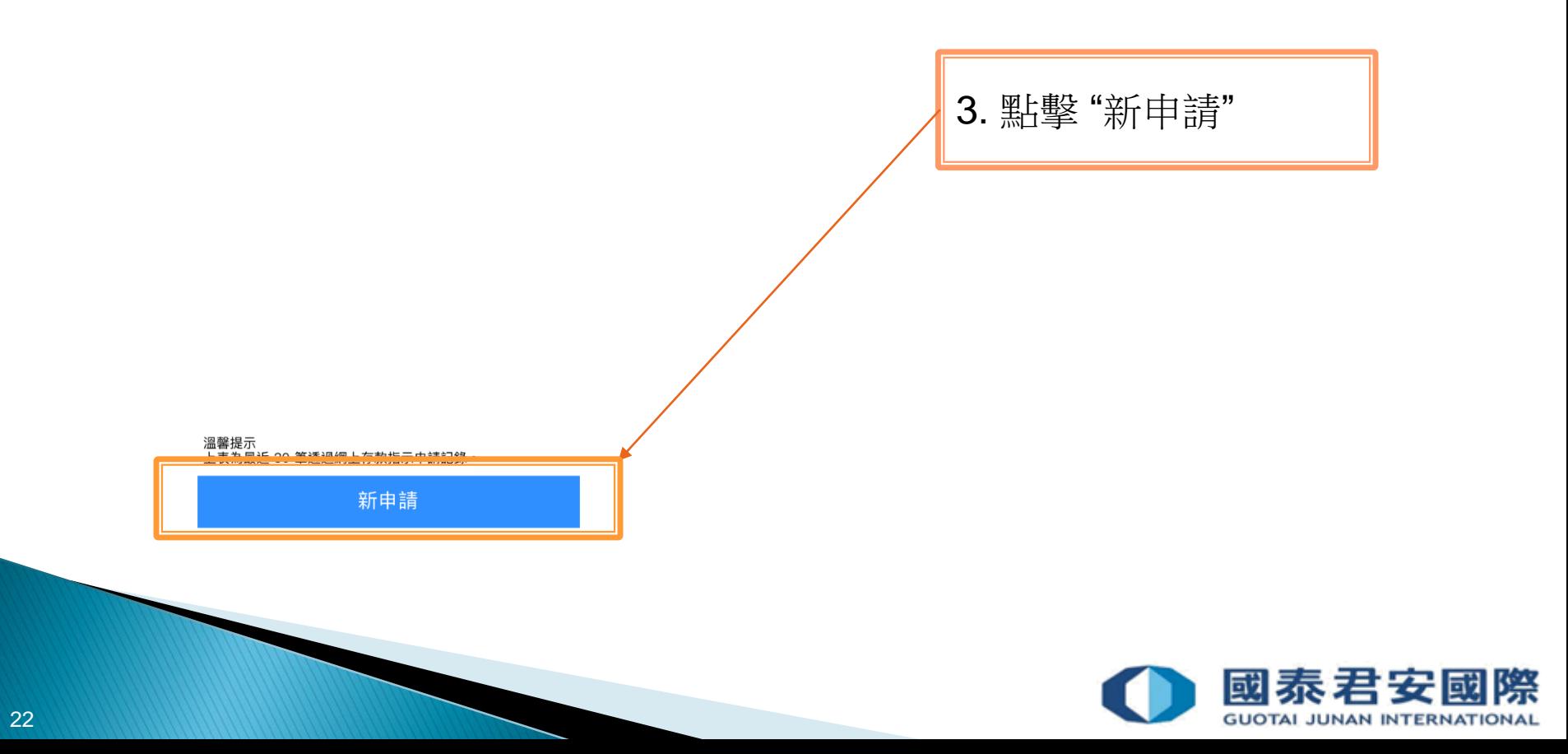

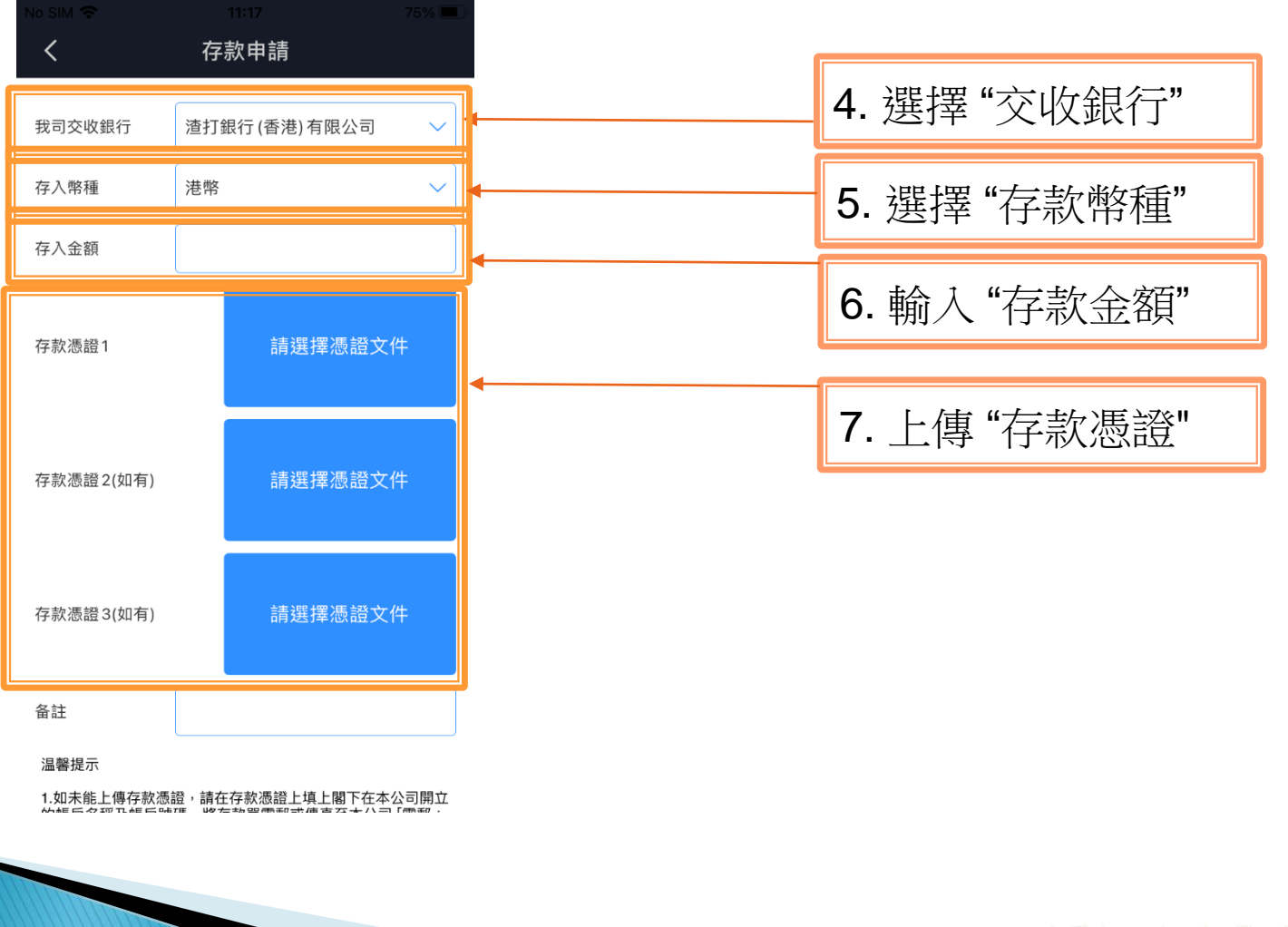

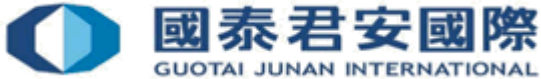

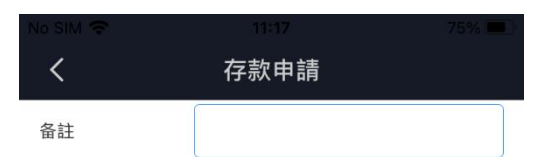

### 温馨提示

1.如未能上傳存款憑證,請在存款憑證上填上閣下在本公司開立 的帳戶名稱及帳戶號碼,將存款單電郵或傳真至本公司 [電郵: cash.ops@gtjas.com.hk, 傳真號碼: 40080 95521 / (852) 2509 95591.

2.客戶須向本公司提交存款憑證確認該款項是來自客戶本人的銀 行賬戶。憑證包括但不限於銀行結單、支票圖像、網上銀行截 圖等。否則該存款將會在客戶結單上顯示"未入賬"狀態,直至 客戶提供相關憑證。

3.如客戶透過支票入款但未能於兩個工作天內提供銀行結單、支 票圖像或網上銀行截圖等憑證確認該款項是來自客戶本人的銀 行賬戶,本公司會向客戶收取每張支票港幣 50元 (實際以銀行 收費為準)的沖印支票費用。同時,該存款將會在客戶結單上顯 示"未入賬"狀態,直至本公司從銀行獲得該支票的存入者資 料;一般情況下此流程需時 14 個工作天 (實際時間以銀行為 準)。

4.截止收取付款的時間為每天下午三時整。任何下午三時后收到 的付款 (不論是支票或直接匯款) 將當作次日的付款。

5.本公司不接受任何由第三者 (非賬戶持有人名義) 的存款,包 括: (i) 支票、(ii) 匯款或轉賬款項,包括在本公司帳戶之間的轉 賬 及 (iii) 現金存款。當該筆第三者存款被拒絕,本公司將在切 實可行的情況下把款項原路退回。銀行或會從退款中收取費 用。在任何因第三者存款而引致的退款情況,本公司概不負責 客戶一切因退款所引致的相關銀行利息、費用或客戶與第三者 之任何損失及追討。請妥善保存 台端的存款單直至存款置入 台 端於本公司之帳戶中。

6.本公司保留對上述安排之最終決定權利。

8. 點擊"確認"提交申請 確認

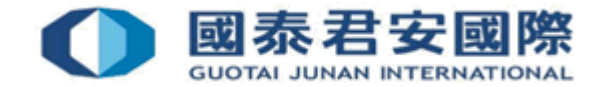

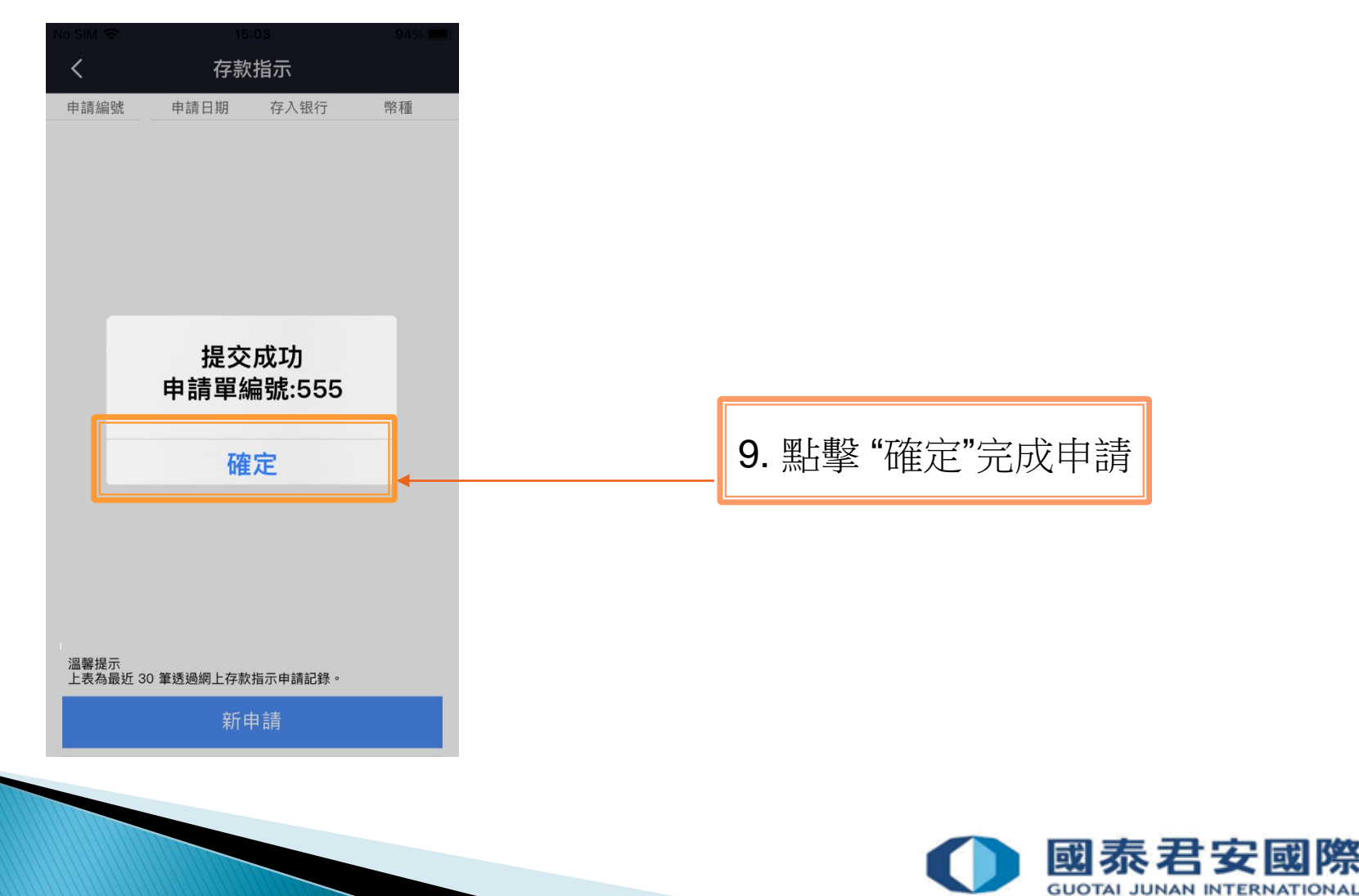

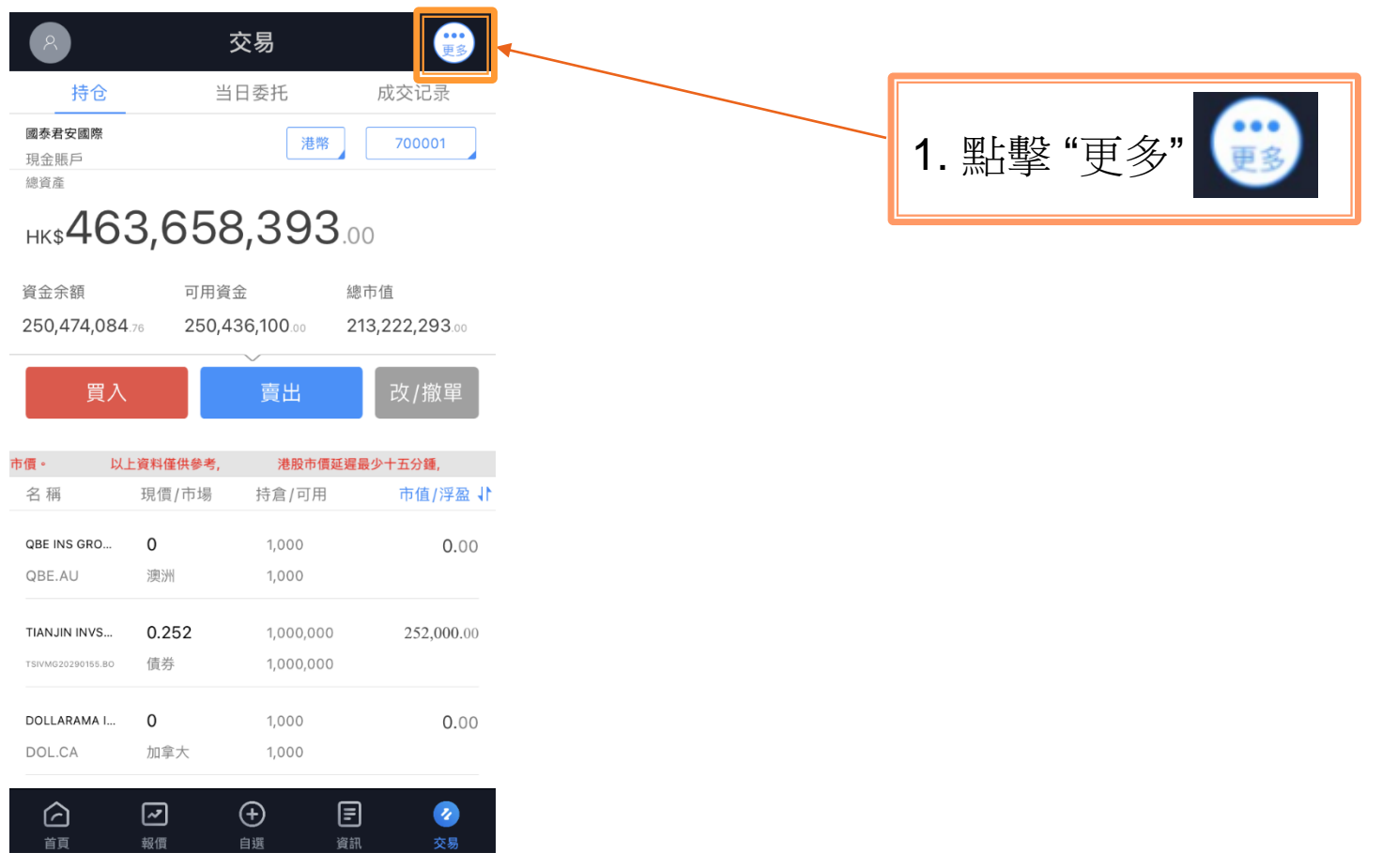

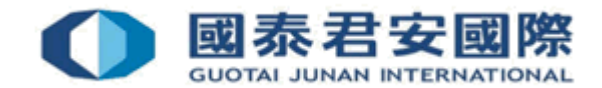

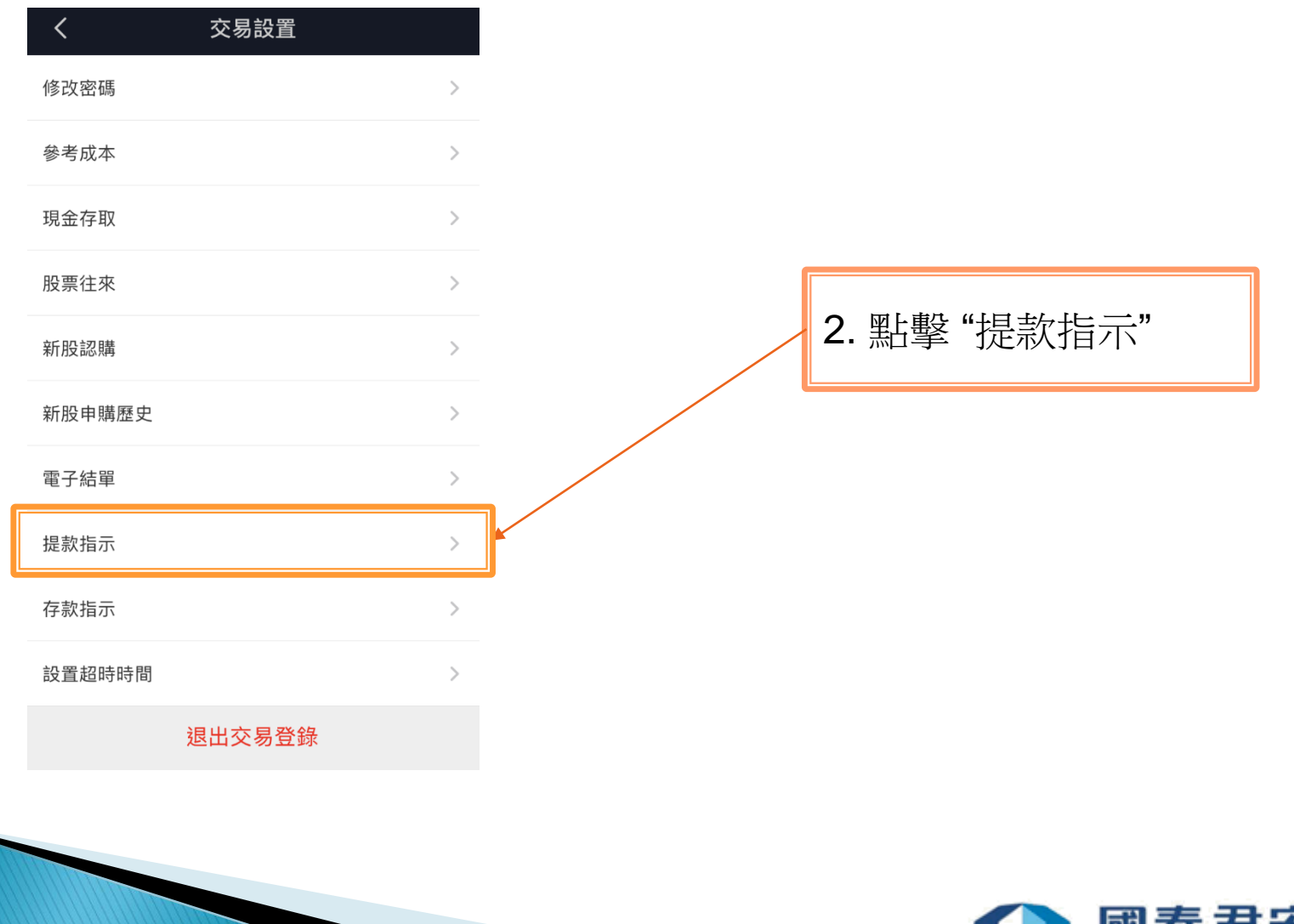

**GUOTAI JUNAN INTERNATIONAL** 

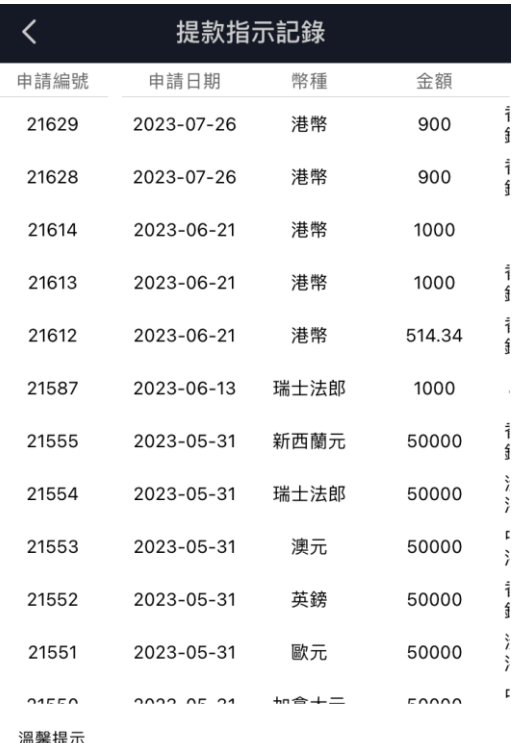

上表為最近 50 筆提款指示申請記錄 點擊每筆記錄>詳情按鈕可以查詢該筆提款詳細資料或使用該 帳號進行再次提款

新申請

3. 點擊 "新申請"

國泰君安國際 **GUOTAI JUNAN INTERNATIONAL** 

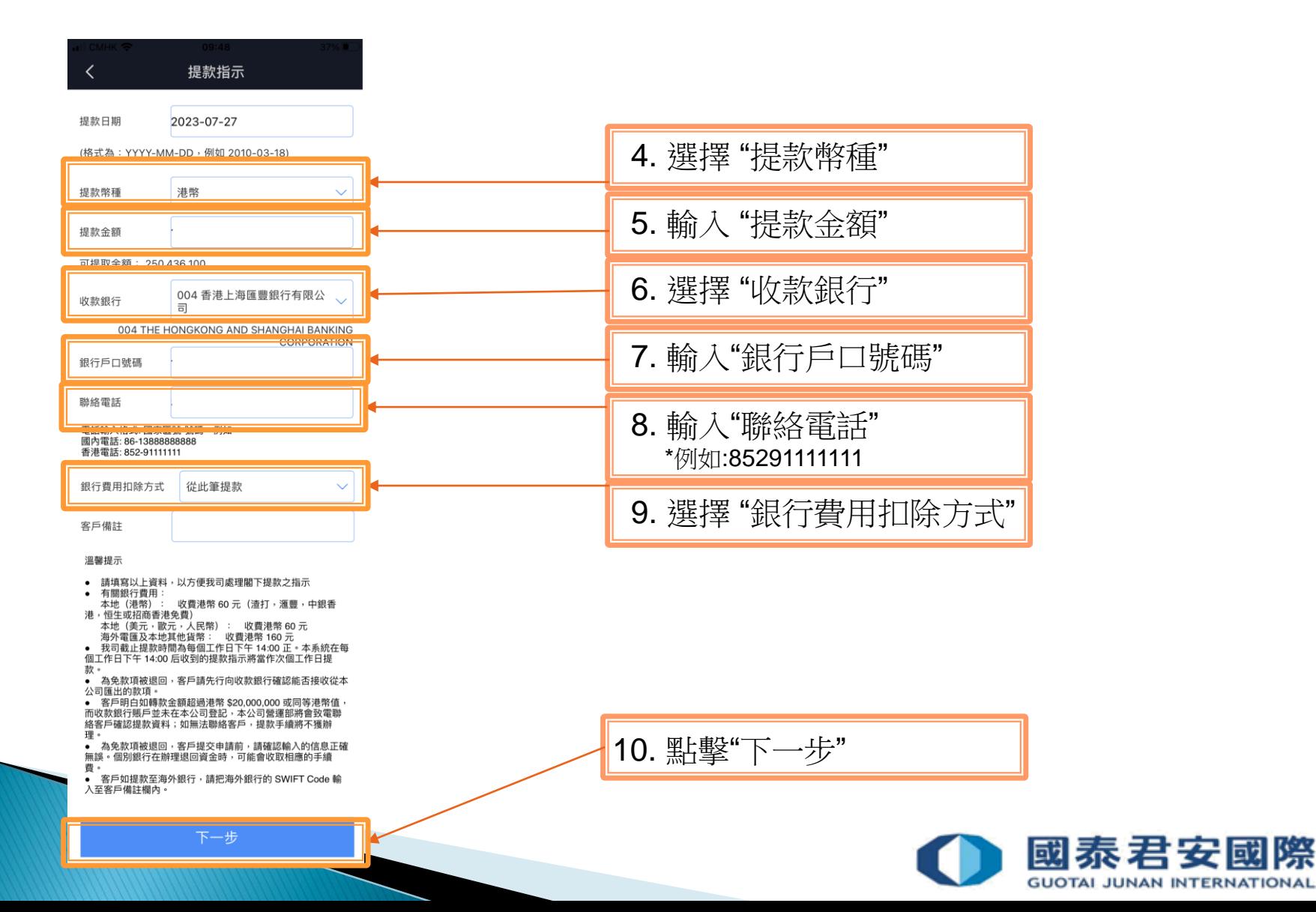

29

11. 查看提款指示申請內容

提款指示確認

### 本人/本公司,謹此授權貴公司從本人/本公司的帳戶中提 款或轉賬至本人/本公司之同名帳戶:

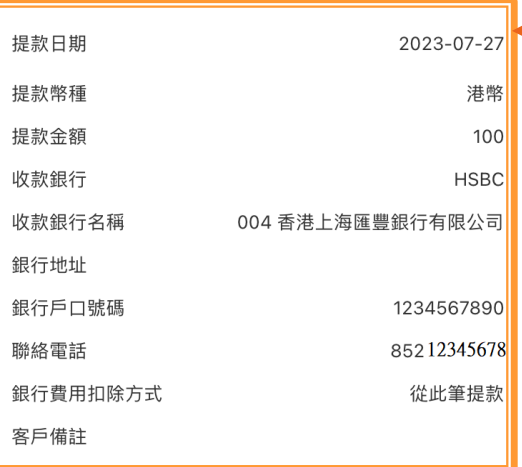

本人/本公司,謹此申明和同意:

1. 上述帳戶的款項最終受益人為本人/本公司; 2.款項來自/匯款目的並非為恐怖分子集資活動;涉嫌從販毒所 得;及/或組織及嚴重罪行的得益;及 3.承擔可能因此提款及聲明,而引致之爭議、損失、責任及有關 風險。

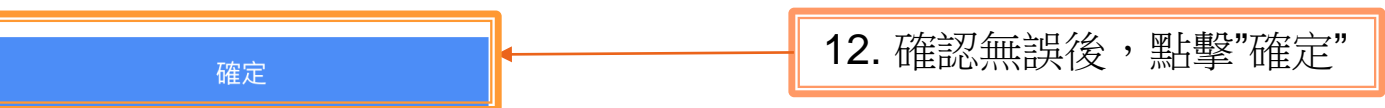

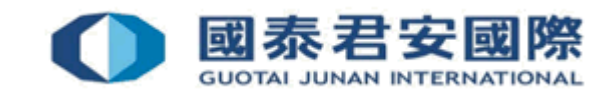

30

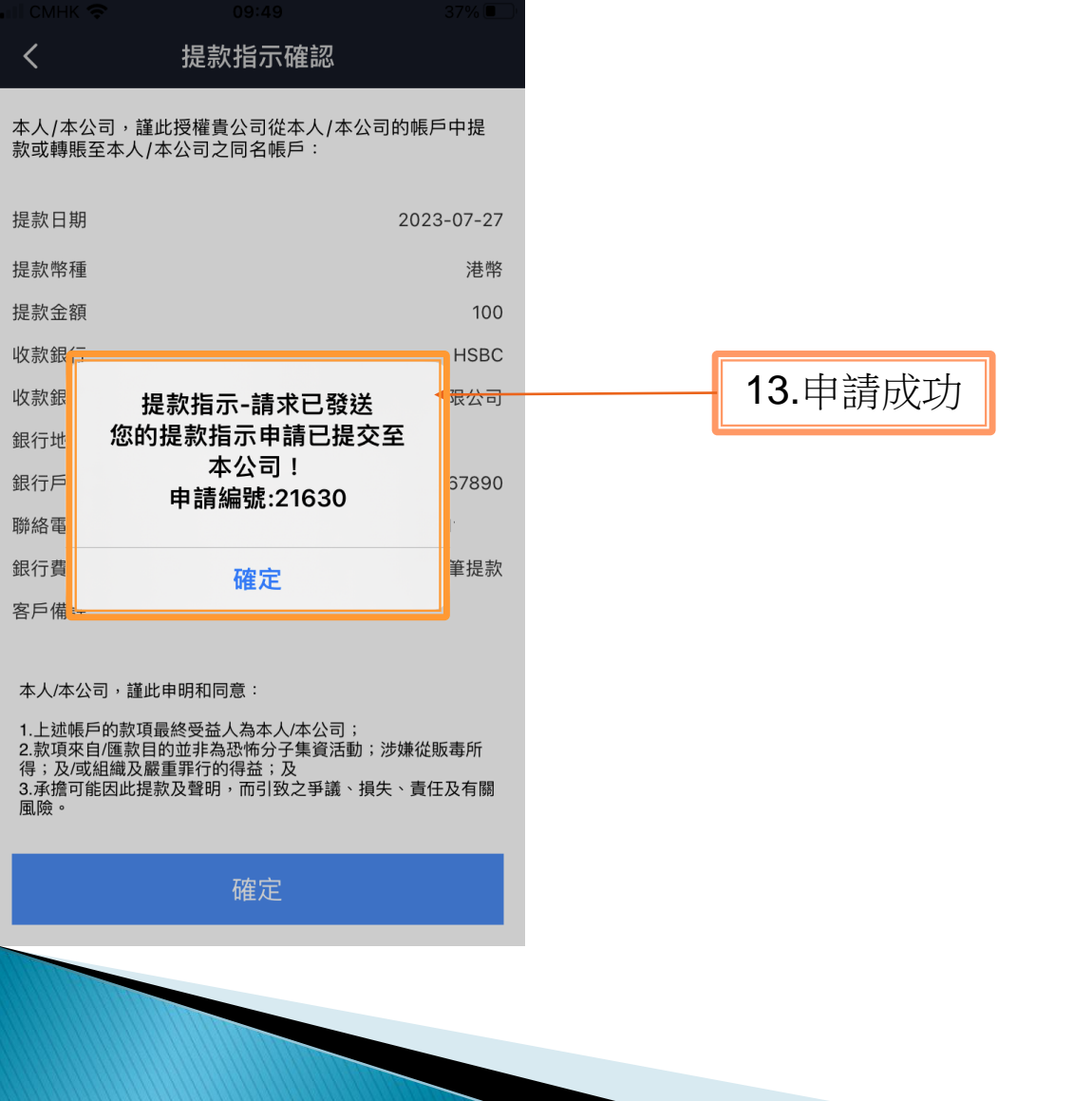

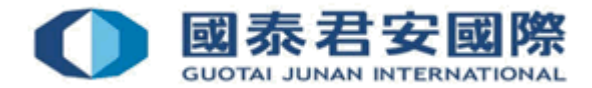

# 如有查詢,請致電聯絡本公司客戶服務部 (電話: 40080 95521 / (852)25097524)

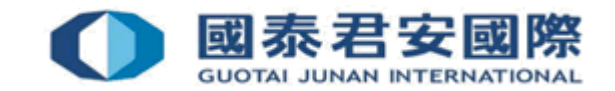